Автор: Administrator 19.02.2012 01:27 -

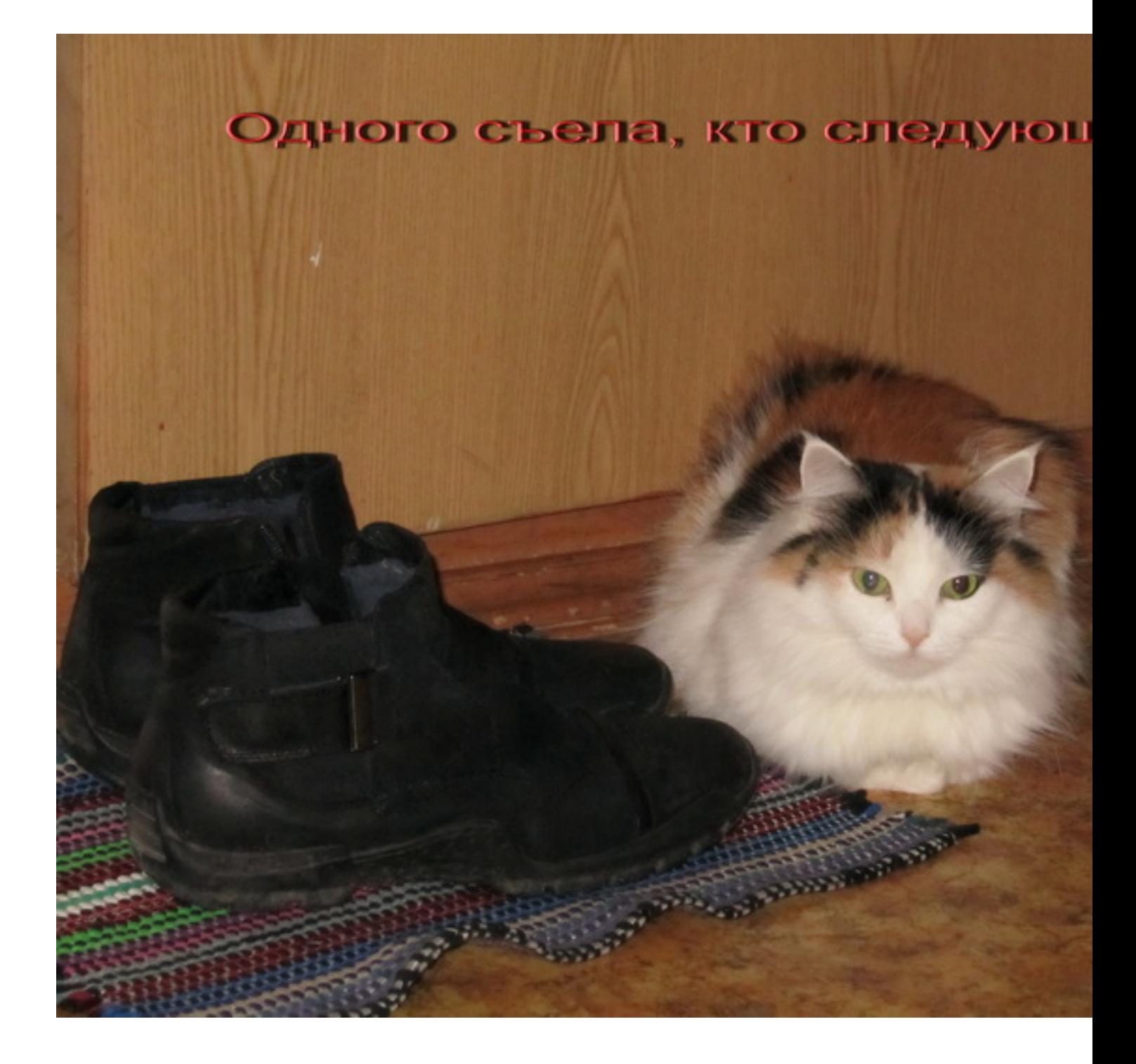

*Создаём свою котоматрицу...* 

## **Кошачье**

Автор: Administrator 19.02.2012 01:27 -